## *contents*

*preface xv acknowledgments xvii about this book xviii*

### PART 1 BACKGROUND AND FUNDAMENTALS ......................1

# *Hadoop in a heartbeat* 3<br>1.1 What is Hadoop? 4<br>1.2 Running Hadoop 14

- What is Hadoop?
	- Running Hadoop 14
	- 1.3 Chapter summary 23

### **PART 2DATA LOGISTICS.................................................25**

# *2 Moving data in and out of Hadoop* 27<br><sup>2.1</sup> Key elements of ingress and egress<br><sup>2.2</sup> Moving data into Hadoop 30

- 2.1 Key elements of ingress and egress 29
	- Moving data into Hadoop 30

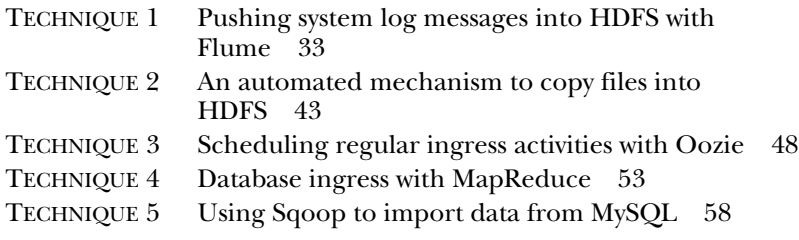

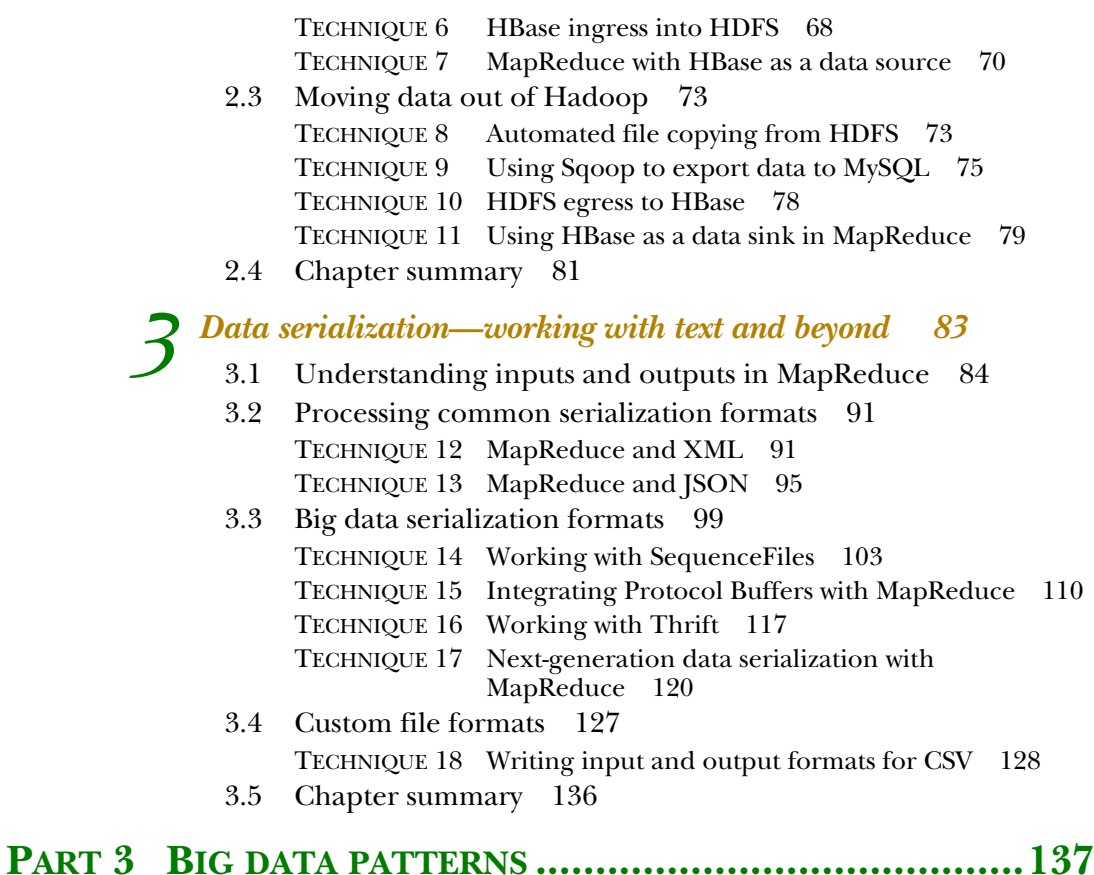

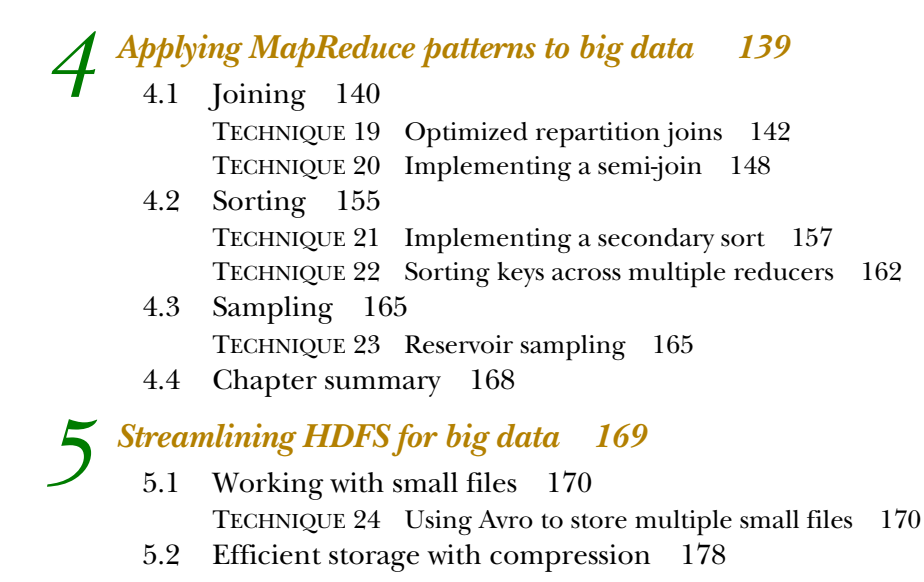

#### CONTENTS **xi**

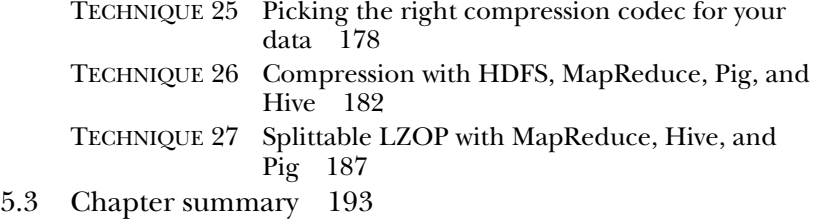

# *6.1 Measuring MapReduce and your environment* 16.2 Determining the cause of your performance woes

6.1 Measuring MapReduce and your environment 195

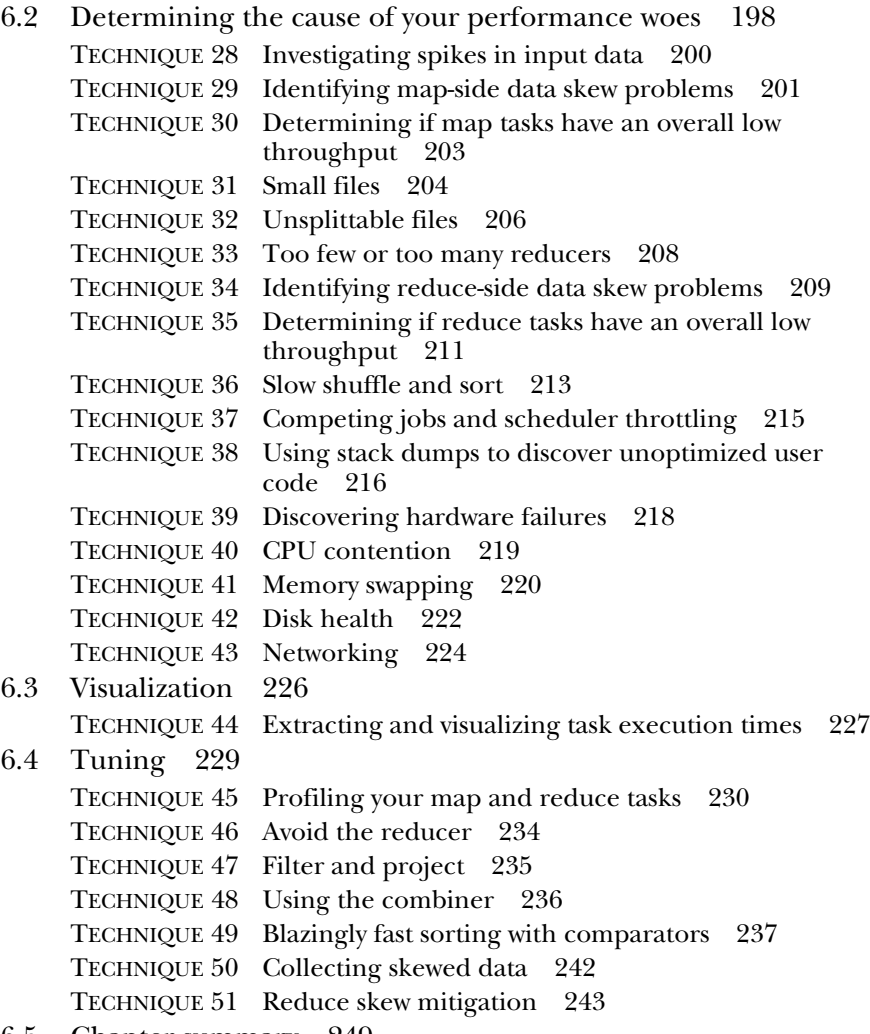

6.5 Chapter summary 249

### **PART 4DATA SCIENCE..................................................251**

# *Utilizing data structures and algorithms* 253<br>7.1 Modeling data and solving problems with g

- Modeling data and solving problems with graphs 254 TECHNIQUE 52 Find the shortest distance between two users 256 TECHNIQUE 53 Calculating FoFs 263 TECHNIQUE 54 Calculate PageRank over a web graph 269
	- 7.2 Bloom filters 275 TECHNIQUE 55 Parallelized Bloom filter creation in MapReduce 277
		- TECHNIQUE 56 MapReduce semi-join with Bloom filters 281
	- 7.3 Chapter summary 284

# *Integrating R and Hadoop for statistics and more* 285<br>8.1 Comparing R and MapReduce integrations 286

- Comparing R and MapReduce integrations 286
	- 8.2 R fundamentals 288
	- 8.3 R and Streaming 290

TECHNIQUE 57 Calculate the daily mean for stocks 290 TECHNIQUE 58 Calculate the cumulative moving average for stocks 293

- 8.4 Rhipe—Client-side R and Hadoop working together 297 TECHNIQUE 59 Calculating the CMA using Rhipe 297
- 8.5 RHadoop—a simpler integration of client-side R and Hadoop 301

TECHNIQUE 60 Calculating CMA with RHadoop 302

8.6 Chapter summary 304

## *9 Predictive analytics with Mahout 305*

- Using recommenders to make product suggestions 306 TECHNIQUE 61 Item-based recommenders using movie ratings 311
- 9.2 Classification 314 TECHNIQUE 62 Using Mahout to train and test a spam classifier 321
- 9.3 Clustering with K-means 325 TECHNIQUE 63 K-means with a synthetic 2D dataset 327
- 9.4 Chapter summary 332

### **PART 5TAMING THE ELEPHANT....................................333**

### *10 Hacking with Hive 335*

- 10.1 Hive fundamentals 336
- 10.2 Data analytics with Hive 338

#### CONTENTS **xiii**

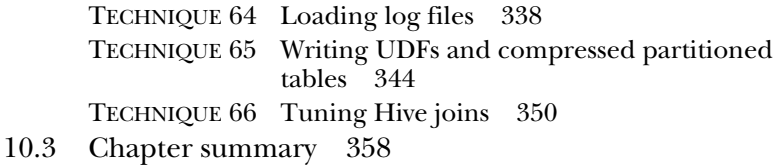

## *Programming pipelines with Pig 359*

11.1 Pig fundamentals 360

- 11.2 Using Pig to find malicious actors in log data 362 TECHNIQUE 67 Schema-rich Apache log loading 363 TECHNIQUE 68 Reducing your data with filters and projection 368 TECHNIQUE 69 Grouping and counting IP addresses 370 TECHNIQUE 70 IP Geolocation using the distributed cache 375 TECHNIQUE 71 Combining Pig with your scripts 378 TECHNIQUE 72 Combining data in Pig 380 TECHNIQUE 73 Sorting tuples 381 TECHNIQUE 74 Storing data in SequenceFiles 382
- 11.3 Optimizing user workflows with Pig 385 TECHNIQUE 75 A four-step process to working rapidly with big data 385
- 11.4 Performance 390 TECHNIQUE 76 Pig optimizations 390
- 11.5 Chapter summary 393

# *12 Crunch and other technologies 394*

- 12.1 What is Crunch? 395
	- 12.2 Finding the most popular URLs in your logs 401 TECHNIQUE 77 Crunch log parsing and basic analytics 402
	- 12.3 Joins 405 TECHNIQUE 78 Crunch's repartition join 405
	- 12.4 Cascading 407
	- 12.5 Chapter summary 409

 $13$ <sup>Testing and debugging  $410$ <br>13.1 Testing  $410$ </sup> TECHNIQUE 79 Unit Testing MapReduce functions, jobs, and pipelines 413 TECHNIQUE 80 Heavyweight job testing with the LocalJobRunner 421 13.2 Debugging user space problems 424 TECHNIQUE 81 Examining task logs 424 TECHNIQUE 82 Pinpointing a problem Input Split 429

#### **xiv** CONTENTS

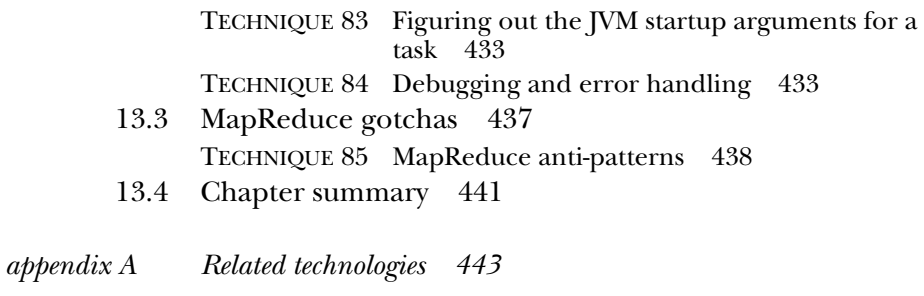

*appendix B Hadoop built-in ingress and egress tools 471 appendix C HDFS dissected 486 appendix D Optimized MapReduce join frameworks 493 index 503*